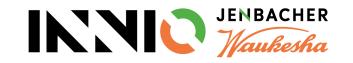

# **SupplyOn Supplier Training Material**

How to confirm Purchase Orders (POs)

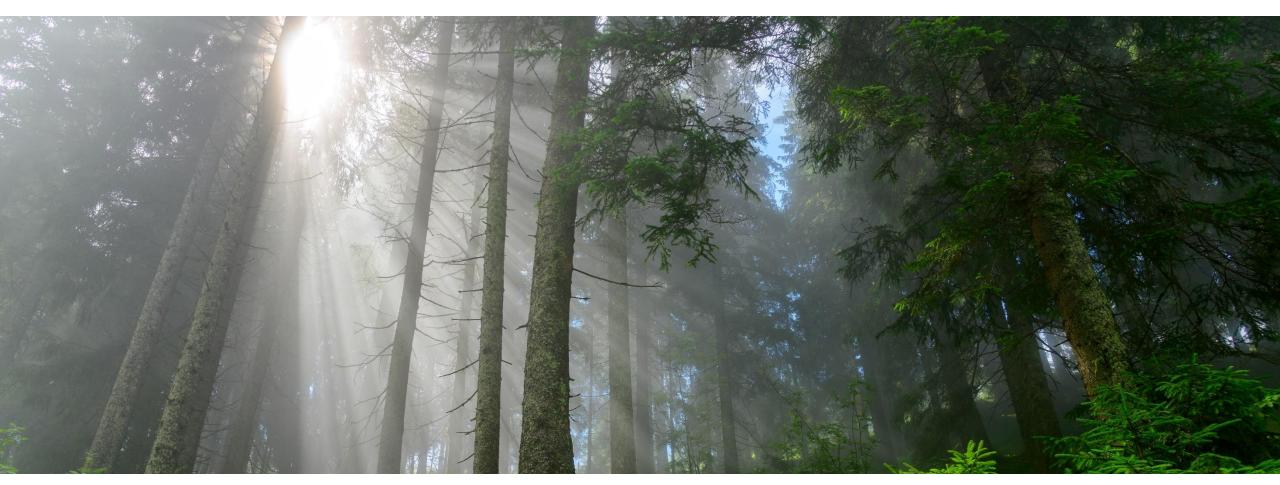

INNIO Jenbacher Created: May 2019 Updated: May 2023

## Agenda

How to confirm Purchase Orders (POs) in SupplyOn

- Step 1: Navigate to the Dashboard
- <u>Step 2: Access Orders</u>
- <u>Step 3: Access Order line items</u>
- <u>Step 4: Customize Orders and Order line items</u>
- <u>Step 5: Check Purchase Order Information</u>
- <u>Step 6: Processing Options</u>
- <u>Step 7: Confirm Purchase Orders</u>

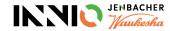

## **Confirm Purchase Orders**

**Step 1: Navigate to the Dashboard** 

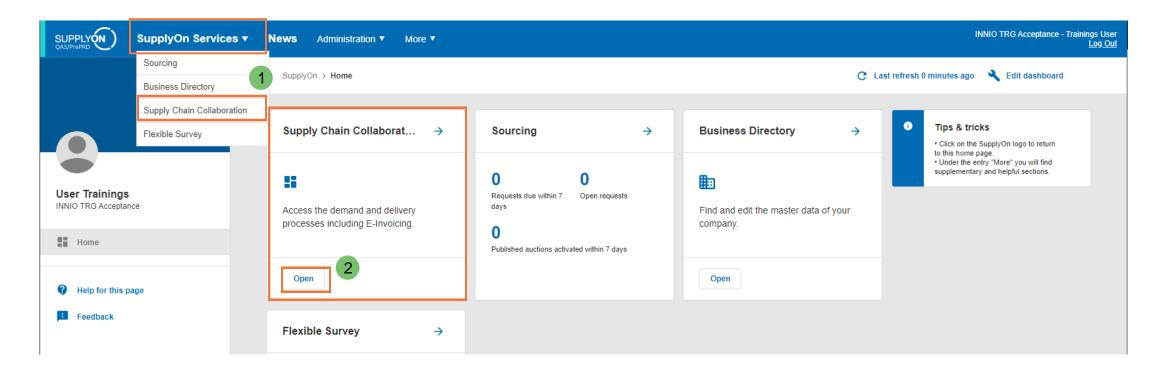

- > Go to "SupplyOn Services"  $\rightarrow$  "Supply Chain Collaboration" (SCC) (1)
- > Alternatively, you can also click on the "Open" button in the "Supply Chain Collaboration" box (2)

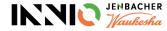

# **Confirm Purchase Orders**

### Step 2: Access Orders 1/2

From this overview there are multiple options to find the required POs:

a) Recommended: Use the box for "Orders" (1).

By clicking on the red bars you will be directly forwarded to the POs with the respective response status. Alternatively, you can also click the "Edit confirmations" button to get to the overview of orders with all three response statuses.

- b) Go to "Demand" > "Orders" in the menu on the left (2).
- c) Search for a specific order using the "Search" functionality (3).

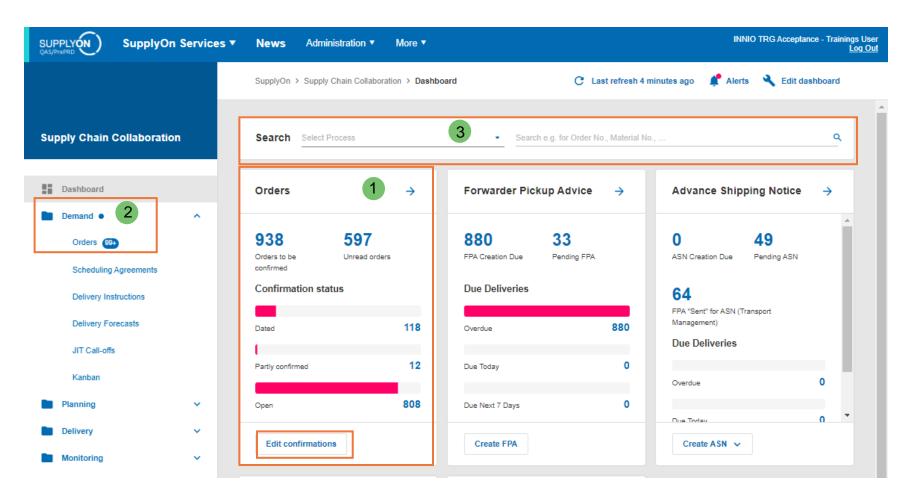

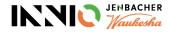

## Confirm Purchase Orders Step 2: Access Orders 2/2

When using the recommended option "a" you will be forwarded to the Orders Overview (1), with the according filter in place. You can modify this filter under "Advanced Search" (2). News Administration •

More **v** 

- Column "Confirmation status" (3):
   Open = PO was not confirmed yet
   Partly = PO was partially confirmed (in case of multiple PO lines)
  - Dated = PO was confirmed but there was a change that requires reapproval
- The column "Confirmation" highlights all POs where a confirmation is still required (4).

Note: only POs with "Confirmation" > "<u>Not required"</u> are available for transport registration (FPA/ASN creation).

| SupplyOn | > Supply Chain Col | laboration > Orders |                |                            |                     |                     |                |            |                 |               |
|----------|--------------------|---------------------|----------------|----------------------------|---------------------|---------------------|----------------|------------|-----------------|---------------|
| Orders   | Order line         | items               |                |                            |                     | 2 /                 |                | $\searrow$ |                 |               |
| 🖍 Edit   | confirmations      | Download + Mo       | re 🔹           |                            | 2 applied           | search criteria   🛞 | Q Search       |            | Advanced search | View          |
|          | Order              | Order status        | Confirmation 4 | Read                       | Confirmation status | Customer            | Customer       | Order date | Order type      | Material      |
|          |                    |                     |                | <del></del>                | = 3                 | Ŧ                   |                |            |                 |               |
|          | 2275375            | Updated             | A Required     | Read                       | Open                | INNIO Jenbac        | INNIO Jenbac   | 2023/02/13 | Undefined       | 9025911 🔺     |
|          | 2275377            | Updated             | A Required     | <ul> <li>Unread</li> </ul> | Open                | INNIO Jenbac        | INNIO Jenbac   | 2023/02/13 | Purchase ord    | 9025911       |
|          | 2275376            | Updated             | A Required     | <ul> <li>Unread</li> </ul> | Open                | INNIO Jenbac        | INNIO Jenbac   | 2023/02/13 | Purchase ord    | 9036067       |
|          | 2275374            | Updated             | 🛕 Required     | <ul> <li>Unread</li> </ul> | Open                | INNIO Jenbac        | INNIO Jenbac   | 2023/02/13 | Purchase ord    | 9036067       |
|          | 2268778            | Updated             | 🔥 Required     | Read                       | Dated               | INNIO Jenbac        | INNIO Jenbac   | 2023/02/09 | Undefined       | 9028459       |
|          | 1027978            | Initial             | A Required     | <ul> <li>Unread</li> </ul> | Open                | INNIO Jenbac        | INNIO Jenbac   | 2010/06/30 | Purchase ord    | OSP_118046,   |
|          | 2268776            | Initial             | 🛕 Required     | <ul> <li>Unread</li> </ul> | Open                | INNIO Jenbac        | INNIO Jenbac   | 2023/02/06 | Purchase ord    | 1255480       |
|          | 2245440-2          | Initial             | 🛕 Required     | Read                       | Open                | INNIO Jenbac        | INNIO Jenbac   | 2022/10/26 | Purchase ord    | 1219111       |
|          | 2245440-3          | Initial             | 🛕 Required     | <ul> <li>Unread</li> </ul> | Open                | INNIO Jenbac        | INNIO Jenbac   | 2022/10/26 | Purchase ord    | 1219111       |
|          | 2245440-1          | Initial             | 🛕 Required     | Read                       | Open                | INNIO Jenbac        | INNIO Jenbac   | 2022/10/26 | Purchase ord    | 1219111       |
|          | 1058014            | Updated             | 🛕 Required     | Read                       | Dated               | Distributed Po      | Distributed Po | 2022/08/31 | Purchase ord    | 741252 101    |
|          | 2225732            | Initial             | 🛕 Required     | Read                       | Open                | INNIO Jenbac        | INNIO Jenbac   | 2022/12/14 | Purchase ord    | 1255480       |
|          | 2225731            | Initial             | 🛕 Required     | <ul> <li>Unread</li> </ul> | Open                | INNIO Jenbac        | INNIO Jenbac   | 2022/12/14 | Purchase ord    | 1079887       |
|          | 2225714            | Updated             | 🛕 Required     | Read                       | Dated               | INNIO Jenbac        | INNIO Jenbac   | 2022/11/22 | Purchase ord    | 381848, 38184 |
|          | 2225672            | Updated             | 🛕 Required     | Read                       | Dated               | INNIO Jenbac        | INNIO Jenbac   | 2022/10/13 | Purchase ord    | 1244516       |
|          | 2225706            | Partially confirmed | 🛕 Required     | Read                       | Partly              | INNIO Jenbac        | INNIO Jenbac   | 2022/11/17 | Purchase ord    | 381848 -H     |
|          | 4                  |                     |                |                            |                     |                     |                |            |                 | • •           |

INNIO TRG Acceptance

ings User Log Out

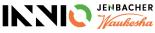

## **Confirm Purchase Orders**

### **Step 3: Access Order line items**

- By clicking on "Order line items" you can change the view to PO position level (1). Here you can view each PO position, incl. requested material, quantity, need-by date, etc.
- The column "Confirmation" highlights again all POs with required confirmation (2).

| Orders                 | Order line items   |                    |              |           |                |                 |                        |                    |      |
|------------------------|--------------------|--------------------|--------------|-----------|----------------|-----------------|------------------------|--------------------|------|
| 🖍 Edit con             | irmations Download | ✓ More ↓           |              |           |                | Q Sea           | rch                    | EQ Advanced search | View |
|                        | Order number       | Supplier reference | Customer     | Line item | Confirmation 2 | Unloading point | Confirmation status    | Material number    | Requ |
|                        | Ŧ                  | Ŧ                  | ÷            | Ŧ         | =              |                 | Ŧ                      | Ŧ                  | Ŧ    |
| □ ··· ∨                | 2275379            | 123                | INNIO Jenbac | 1         | Not required   | CSW_NUREMBERG   | Confirmed as requested | 9025911            | A    |
| □ ··· ∨                | 2275379            | 123                | INNIO Jenbac | 2         | Not required   | CSW_NUREMBERG   | Confirmed as requested | 9025911            |      |
| □ … ∨                  | 2268783            | as is              | INNIO Jenbac | 1         | Not required   | CSW_NUREMBERG   | Confirmed as requested | 1247607            |      |
| □ … ∨                  | 2268782            | as is              | INNIO Jenbac | 1         | Not required   | CSW_NUREMBERG   | Confirmed as requested | 1250520            |      |
| □ ··· ∨                | 2268781            | as is              | INNIO Jenbac | 1         | Not required   | CSW_NUREMBERG   | Confirmed as requested | 1247607            |      |
| $\Box \ \cdots \ \lor$ | 2268780            | as is              | INNIO Jenbac | 1         | Not required   | JENBACH_AT      | Confirmed as requested | 9035087            |      |
| $\Box \ \cdots \ \lor$ | 2275375            |                    | INNIO Jenbac | 1         | 🛕 Required     | CSW_NUREMBERG   | No response            | 9025911            |      |
| $\Box \ \cdots \ \lor$ | 2275377            |                    | INNIO Jenbac | 1         | 🛕 Required     | CSW_NUREMBERG   | No response            | 9025911            |      |
| $\Box \ \cdots \ \lor$ | 2275377            |                    | INNIO Jenbac | 2         | 🛕 Required     | CSW_NUREMBERG   | No response            | 9025911            |      |
| $\Box \ \cdots \ \lor$ | 2275376            |                    | INNIO Jenbac | 1         | 🛕 Required     | CSW_NUREMBERG   | No response            | 9036067            |      |
| $\Box \ \cdots \ \lor$ | 2275374            |                    | INNIO Jenbac | 1         | 🛕 Required     | CSW_NUREMBERG   | No response            | 9036067            |      |
| $\Box \ \cdots \ \lor$ | 2268778            | 456                | INNIO Jenbac | 1         | 🛕 Required     | JENBACH_AT      | Confirmed as requested | 9028459            |      |
| $\Box \ \cdots \ \lor$ | 2268767            | 123456             | INNIO Jenbac | 1         | Not required   | JENBACH_AT      | Confirmed with changes | 9035087            |      |
| $\Box \ \cdots \ \lor$ | 2268777            | 123                | INNIO Jenbac | 1         | Not required   | JENBACH_AT      | Confirmed as requested | 9028459            |      |
| $\Box \cdots \lor$     | 1027978            |                    | INNIO Jenbac | 1         | 🛕 Required     | JENBACH_AT      | No response            | OSP_535084         |      |
| $\Box \ \cdots \ \lor$ | 1027978            |                    | INNIO Jenbac | 10        | 🛕 Required     | JENBACH_AT      | No response            | OSP_462195         | -    |
|                        | 4                  |                    |              |           |                |                 |                        |                    | ۱.   |

SupplyOn > Supply Chain Collaboration > Orders

Rows per page: 30 • 1-30 of 6084 I < < > >

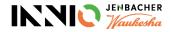

## **Confirm Purchase Orders** Step 4: Customize Orders and Order line items 1/2

You have the possibility to **customize the overview** by managing the columns:

- You can show and hide columns by going to "View" (1). With "+Show hidden columns" (2) you can extend the list of available fields.
- 2. You can create different profiles and save them (3).
- 3. You can reorganize the columns through drag and drop (4).

We recommend to take this one-time effort to ensure you get all required information at a glance.

|         | irmations Downlo | More -             | $\leq$       | 4         |              | Q Search        | EQ Advanced search                           |   | Vie |
|---------|------------------|--------------------|--------------|-----------|--------------|-----------------|----------------------------------------------|---|-----|
|         | Order number     | Supplier reference | Customer     | Line item | Confirmation | Unloading point | Confirmation status                          | Ŧ | =   |
|         | Ŧ                | Ŧ                  | Ŧ            | Ŧ         | Ŧ            | Ŧ               | <ul> <li>Material number</li> </ul>          | Ŧ | =   |
| ] ··· v | 2275379          | 123                | INNIO Jenbac | 1         | Not required | CSW_NUREMBERG   | <ul> <li>Requested pickup date</li> </ul>    | Ŧ | =   |
| ···· v  | 2275379          | 123                | INNIO Jenbac | 2         | Not required | CSW_NUREMBERG   | <ul> <li>Requested del. date</li> </ul>      | Ŧ | =   |
| ···· v  | 2268783          | as is              | INNIO Jenbac | 1         | Not required | CSW_NUREMBERG   | <ul> <li>Confirmed date</li> </ul>           | Ŧ | =   |
| ···· ~  | 2268782          | as is              | INNIO Jenbac | 1         | Not required | CSW_NUREMBERG   | <ul> <li>Requested qty.</li> </ul>           | Ŧ | =   |
| ] v     | 2268781          | as is              | INNIO Jenbac | 1         | Not required | CSW_NUREMBERG   | Confirmed qty.                               | Ŧ | =   |
| ···· v  | 2268780          | as is              | INNIO Jenbac | 1         | Not required | JENBACH_AT      | <ul> <li>Requested price per unit</li> </ul> | Ŧ | =   |
| ···· v  | 2275375          |                    | INNIO Jenbac | 1         | 🛕 Required   | CSW_NUREMBERG   | Confirmed price per unit                     | Ŧ | =   |
| ···· v  | 2275377          |                    | INNIO Jenbac | 1         | 🛕 Required   | CSW_NUREMBERG   | Confirmed price unit                         | Ŧ | =   |
|         | 2275377          |                    | INNIO Jenbac | 2         | 🛕 Required   | CSW_NUREMBERG   | <ul> <li>Confirmation due date</li> </ul>    | Ŧ | =   |
| ···· v  | 2275376          |                    | INNIO Jenbac | 1         | 🛕 Required   | CSW_NUREMBERG   | <ul> <li>Order date</li> </ul>               | Ŧ | =   |
| ···· v  | 2275374          |                    | INNIO Jenbac | 1         | 🛕 Required   | CSW_NUREMBERG   | <ul> <li>Order type</li> </ul>               | Ŧ | =   |
| ···· v  | 2268778          | 456                | INNIO Jenbac | 1         | 🛕 Required   | JENBACH_AT      | <ul> <li>Delivery status</li> </ul>          | Ŧ | =   |
| ···· v  | 2268767          | 123456             | INNIO Jenbac | 1         | Not required | JENBACH_AT      | <ul> <li>Qty. open for shipping</li> </ul>   | Ŧ | =   |
| ···· v  | 2268777          | 123                | INNIO Jenbac | 1         | Not required | JENBACH_AT      | + Show hidden columns                        |   |     |
| ···· v  | 1027978          |                    | INNIO Jenbac | 1         | A Required   | JENBACH_AT      |                                              |   |     |
| ] v     | 1027978          |                    | INNIO Jenbac | 10        | 🛕 Required   | JENBACH_AT      | Name of profile *<br>Default Profile         |   | 9   |

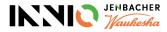

## **Confirm Purchase Orders Step 4: Customize Orders and Order line items 1/2**

SupplyOn > Supply Chain Collaboration > Orders

### Filtering the data:

- You can use the search area to filter 1 e.g. by PO number or item number (1)
- Alternatively, you can use the 2. "Advanced search" to filter by multiple criteria (2). You also have the option to save a specific search profile (3).
- 3. You also have the possibility to set filters to multiple columns, using the . = sign (4).

|     | it confirmations | Download + Mo        | re 🔹         |                            |                     |              |              |                          | <u>Q</u>       | Search 1           | EQ Advanced search    |
|-----|------------------|----------------------|--------------|----------------------------|---------------------|--------------|--------------|--------------------------|----------------|--------------------|-----------------------|
|     | Order            | Order status         | Confirmation | Read                       | Confirmation status | Customer     | Customer     | Your search              | profiles       |                    | 2                     |
|     | <u></u>          | <u> </u>             | ÷            | ÷                          | ÷                   | ÷            | ÷            | Tour search              | promes         |                    |                       |
|     | Search           | 4 tely confirmed     | Not required | Unread                     | Done                | INNIO Jenbac | INNIO Jenbac | + Create pro             | file           |                    | ¥                     |
|     | Reset Filter     | tely confirmed       | Not required | Read                       | Done                | INNIO Jenbac | INNIO Jenbac |                          |                |                    |                       |
| ••• |                  | tely confirmed       | Not required | Read                       | Done                | INNIO Jenbac | INNIO Jenbac | Search crite             | ria            |                    |                       |
|     | 2268792          | Completely confirmed | Not required | Read                       | Done                | INNIO Jenbac | INNIO Jenbac | Full text search         |                |                    |                       |
|     | 2268788          | Completely confirmed | Not required | Read                       | Done                | INNIO Jenbac | INNIO Jenbac | Enter searc              | n value        |                    |                       |
|     | 2268787          | Completely confirmed | Not required | Read                       | Done                | INNIO Jenbac | INNIO Jenbac | Criterion                |                | Operator           | Value                 |
|     | 2275379          | Completely confirmed | Not required | Read                       | Done                | INNIO Jenbac | INNIO Jenbac | Order type               |                | not one of         | (1) Sched             |
|     | 2268783          | Completely confirmed | Not required | <ul> <li>Unread</li> </ul> | Done                | INNIO Jenbac | INNIO Jenbac | Criterion<br>Confirmatio | •              | Operator<br>one of | Value<br>(1) Required |
|     | 2268782          | Completely confirmed | Not required | <ul> <li>Unread</li> </ul> | Done                | INNIO Jenbac | INNIO Jenbac |                          |                |                    |                       |
|     | 2268781          | Completely confirmed | Not required | Unread                     | Done                | INNIO Jenbac | INNIO Jenbac | + Add criter             | on             |                    |                       |
|     | 2268780          | Completely confirmed | Not required | <ul> <li>Unread</li> </ul> | Done                | INNIO Jenbac | INNIO Jenbac |                          |                |                    | 3                     |
| ••• | 2275375          | Updated              | 🛕 Required   | Read                       | Open                | INNIO Jenbac | INNIO Jenbac | Name of se               | arch profile * |                    | 3                     |
| ••• | 2275377          | Updated              | 🛕 Required   | Unread                     | Open                | INNIO Jenbac | INNIO Jenbac | Mandatory for s          | aving          |                    |                       |
|     | 2275376          | Updated              | 🛕 Required   | Unread                     | Open                | INNIO Jenbac | INNIO Jenbac |                          |                |                    |                       |
|     | 2275374          | Updated              | 🛕 Required   | Unread                     | Open                | INNIO Jenbac | INNIO Jenbac |                          |                |                    |                       |
|     | 2268778          | Updated              | 🛕 Required   | Read                       | Dated               | INNIO Jenbac | INNIO Jenbac |                          |                |                    |                       |
|     | 2268767          | Completely confirmed | Not required | Read                       | Done                | INNIO Jenbac | INNIO Jenbac |                          |                |                    |                       |
|     | 2268777          | Completely confirmed | Not required | Read                       | Done                | INNIO Jenbac | INNIO Jenbac |                          |                |                    |                       |
|     | 1027978          | Initial              | A Required   | <ul> <li>Unread</li> </ul> | Open                | INNIO Jenbac | INNIO Jenbac |                          |                |                    |                       |

### 

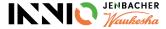

View

0

0/30

Apply

## Confirm Purchase Orders Step 5: Check Purchase Order Information 1/3

|         | * Edit confirmations Download * More * |              |           |              |                        |                       |                 |                     |                |                 |  |
|---------|----------------------------------------|--------------|-----------|--------------|------------------------|-----------------------|-----------------|---------------------|----------------|-----------------|--|
|         | Customer                               | Order number | Line item | Confirmation | Confirmation status    | Confirmation due date | Material number | Requested del. date | Requested qty. | Unloading point |  |
|         | Ŧ                                      | Ŧ            | Ŧ         | Ŧ            | Ŧ                      | <del>.</del>          | Ŧ               | Ŧ                   | Ŧ              | Ŧ               |  |
| L v     | пинию зепраснег Gmpп                   | 2200/02      | I         | Not required | Commed as requested    | 2023/02/20            | 1200020         | 2023/02/13          | 2 EA           | CSW_NOKENIDEKG  |  |
| □ ··· ∨ | INNIO Jenbacher GmbH                   | 2268781      | 1         | Not required | Confirmed as requested | 2023/02/20            | 1247607         | 2023/08/16          | 2 EA           | CSW_NUREMBERG   |  |
| □ ··· ∨ | INNIO Jenbacher GmbH                   | 2268780      | 1         | Not required | Confirmed as requested | 2023/02/20            | 9035087         | 2023/03/30          | 2 EA           | JENBACH_AT      |  |
| □ ··· ∨ | INNIO Jenbacher GmbH                   | 2275375      | 1         | 🛕 Required   | No response            | 2023/02/20            | 9025911         | 2023/02/23          | 0 EA           | CSW_NUREMBERG   |  |
| □ ··· ∨ | INNIO Jenbacher GmbH                   | 2275377      | 1         | A Required   | No response            | 2023/02/20            | 9025911         | 2023/02/24          | 5 EA           | CSW_NUREMBERG   |  |
| □ ··· ∨ | INNIO Jenbacher GmbH                   | 2275377      | 2         | A Required   | No response            | 2023/02/20            | 9025911         | 2023/04/10          | 3 EA           | CSW_NUREMBERG   |  |
| □ ··· ∨ | INNIO Jenbacher GmbH                   | 2275376      | 1         | 🛕 Required   | No response            | 2023/02/20            | 9036067         | 2023/04/13          | 100 EA         | CSW_NUREMBERG   |  |
| □ ··· ∨ | INNIO Jenbacher GmbH                   | 2275374      | 1         | 🛕 Required   | No response            | 2023/02/20            | 9036067         | 2023/04/13          | 100 EA         | CSW_NUREMBERG   |  |
| □ ··· ∨ | INNIO Jenbacher GmbH                   | 2268778      | 1         | 🛕 Required   | Confirmed as requested | 2023/02/16            | 9028459         | 2023/05/23          | 0 EA           | JENBACH_AT      |  |
| □ ··· ∨ | INNIO Jenbacher GmbH                   | 2268767      | 1         | Not required | Confirmed with changes | 2023/02/16            | 9035087         | 2023/03/30          | 2 EA           | JENBACH_AT      |  |
| □ ··· ∨ | INNIO Jenbacher GmbH                   | 2268777      | 1         | Not required | Confirmed as requested | 2023/02/16            | 9028459         | 2023/05/23          | 10 EA          | JENBACH_AT      |  |
| □ ··· ∨ | INNIO Jenbacher GmbH                   | 1027978      | 1         | A Required   | No response            | 2023/02/13            | OSP_535084      | 2010/07/05          | 20 EA          | JENBACH_AT      |  |

In the "Orders" and "Order line items" you will find all relevant information on the PO, including PO position, material, quantity, need-by date, unloading point as well as the confirmation due date.

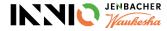

## **Confirm Purchase Orders** Step 5: Check Purchase Order Information 2/3

| der: 2225725 - Customer                         | INNIO Jenbacher GmbH & Co OG, Site code ( | Customer): 101  |                |                     |                   |                      | 3                      | Viev            | v order changes by cu |
|-------------------------------------------------|-------------------------------------------|-----------------|----------------|---------------------|-------------------|----------------------|------------------------|-----------------|-----------------------|
| Line items Head                                 | er Details Parties                        |                 |                |                     |                   |                      | 3                      |                 |                       |
| Material                                        | Material Description                      | Unloading Point | Net value      | First Delivery Date | UoM Qty.          | Respond-by date Resp | oonse Date Response Re | Delivery Status | Responded by          |
| 381848 -H                                       | Holder                                    | JENBACH_AT      | 3.200,00 EUR   | 15.12.22            | EA 20             | 08.12.22 23:59       | no response            | Open            |                       |
| 381848 -H                                       | Holder                                    | JENBACH_AT      | 2.400,00 EUR   | 20.12.22            | EA 15             | 08.12.22 23:59       | no response            | Open            |                       |
| . 1: 381848 -H - Holder                         |                                           |                 |                |                     |                   |                      | Prev                   | vious Line Item | Next Line Item        |
| terial (Supplier):                              | LG 25                                     | Price Unit:     | 1              |                     |                   |                      |                        |                 |                       |
| loading Point:                                  | JENBACH_AT                                |                 |                |                     |                   |                      |                        |                 |                       |
| dered Quantity:                                 | 20 EA                                     |                 |                |                     |                   |                      |                        |                 |                       |
| ce per price unit:                              | 160,00 EUR                                |                 |                |                     |                   |                      |                        |                 |                       |
| et Value:                                       | 3.200,00 EUR                              |                 |                |                     |                   |                      |                        |                 |                       |
| ne Item Details                                 |                                           |                 |                |                     |                   |                      |                        |                 |                       |
| dditional Information:                          | Drawing Number: J 06681322 00 08          |                 |                |                     |                   |                      |                        |                 |                       |
|                                                 |                                           |                 |                |                     |                   |                      |                        |                 |                       |
| chedule Lines                                   |                                           |                 |                |                     |                   |                      |                        |                 |                       |
|                                                 | Customer Information                      |                 |                | Supp                | olier Information |                      |                        |                 |                       |
|                                                 | Requ. Del. Date                           | Requ. Qty.      | Cum. Dev. PSID | Del. Date           | Del. Qty.         | Last Resp.           |                        |                 |                       |
| ommit                                           | 15.12.22                                  | 20              | 0              | 15.12.22            |                   | 20                   | Split Delivery         |                 |                       |
|                                                 |                                           |                 |                |                     |                   | 20                   |                        |                 |                       |
| ix                                              |                                           | 20              |                |                     |                   |                      |                        |                 |                       |
| Commit<br>Fix<br>Total planned<br>Total shipped |                                           | 2 20            |                |                     |                   | 0                    |                        |                 |                       |

- > You can also view the PO details by clicking on the blue PO number; above screen will appear
- > The PO positions are listed in the tab "Line Items" (1). You can switch between positions by clicking on the respective line.
- The "Customer Information" shows need-by date as well as ordered quantity (2)
- > You can see until when the PO confirmation is required (Respond-by date) as well as the date of your confirmation ("Response Date") (3)

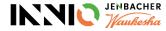

## **Confirm Purchase Orders** Step 5: Check Purchase Order Information 3/3

The tab "Header Details" (1) gives information about the order subtype (e.g. SPO = Standard PO, FPQ = First Piece Qualification, KAN = Kanban ...) (2)

The order subtype is also visible in the Orders view and can be used for filtering.

- In case the INNIO planner entered additional information on the PO, you will find it under "Order Information" (3).
- The tab "Parties" gives general information on customer and supplier.

#### View order changes by customer Order: 2259961 \_\_Customer: INNIO Jenbacher GmbH Co OG, Site code (Customer): 101 Line items **Header Details** Parties Document Data Dates References and Instructions Order Date: 15.12.22 Message Number: 900157 15.12.22 2259961 Last Change: Order Number Message Date 15.12.22 Order Type: Purchase Orders 2 Order Subtype: FPQ Order change information Original Incoterms Code: FCA Status Not fulfilled Delivery Status: Invoice Status: Not fulfilled 3 Order Information: FPQ INSP please contact with SQE for further question PO: 2259961 Rev: 0 Corporate footer:

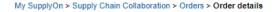

Contact | 😧 Help for this page | Print

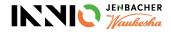

## Confirm Purchase Orders Step 6: Processing Options

- There are various processing options for PO handling, with a slight difference on Orders and Order line items level:
  - Via the three-dot menu on the very left of the table you can e.g. access the PO history, download a pdf document or a confirmation template
  - 2) Under "More" you have the possibility to upload your confirmations
  - You can also view the PO details via click to the blue marked PO numbers
- On the Order line items level you additionally have the option to reset your confirmation to the requested values (under 1 and 2)

|             | confirmations           | Download  | •           | More - 2                     |                            |                     |              |              |            | Q Se                          | arch                | EQ Advanced search |     |
|-------------|-------------------------|-----------|-------------|------------------------------|----------------------------|---------------------|--------------|--------------|------------|-------------------------------|---------------------|--------------------|-----|
|             | Order                   | Order sta | tus         | Upload confirmations (.csv)  | Read                       | Confirmation status | Customer     | Customer     | Order date | Order type                    | Material            | Total price        | - 1 |
|             | Ŧ                       | Ŧ         |             | Upload confirmations (.xlsx) | Ŧ                          | Ŧ                   | Ŧ            | Ŧ            | Ŧ          | $\overline{\overline{\cdot}}$ | <u>-</u>            | Ŧ                  |     |
|             | 2268791                 | Completel | y confirmed | Not required                 | Read                       | Done                | INNIO Jenbac | INNIO Jenbac | 2023/02/23 | Purchase ord                  | 1247607             |                    | 1   |
| -⊖ Vi       | ew history              |           | confirmed   | Not required                 | Read                       | Done                | INNIO Jenbac | INNIO Jenbac | 2023/02/23 | Undefined                     | 9031813             |                    | 1   |
| <u></u> ∎ D | ownload PDF documer     | ıt ≯      | confirmed   | Not required                 | Read                       | Done                | INNIO Jenbac | INNIO Jenbac | 2023/02/23 | Purchase ord                  | 9031813             |                    | 2   |
| ₽ Di        | ownload orders          | >         | confirmed   | Not required                 | Read                       | Done                | INNIO Jenbac | INNIO Jenbac | 2023/02/23 | Purchase ord                  | 9025911 -B          |                    | 2   |
| ₫ De        | ownload confirmations   | >         | confirmed   | Not required                 | Read                       | Done                | INNIO Jenbac | INNIO Jenbac | 2023/02/23 | Purchase ord                  | 9025911 -B          |                    | 2   |
| ₽ D         | ownload confirmation to | emplate > | confirmed   | Not required                 | Read                       | Done                | INNIO Jenbac | INNIO Jenbac | 2023/02/23 | Purchase ord                  | 9025911 -A, 9025911 |                    | 1   |
| <u></u> ∎ D | ownload attachments     |           | confirmed   | Not required                 | Read                       | Done                | INNIO Jenbac | INNIO Jenbac | 2023/02/14 | Purchase ord                  | 9025911             |                    | 1   |
|             |                         |           | confirmed   | Not required                 | <ul> <li>Unread</li> </ul> | Done                | INNIO Jenbac | INNIO Jenbac | 2023/02/13 | Purchase ord                  | 1247607             |                    | :   |
| / Ec        | dit confirmations       |           | confirmed   | Not required                 | Unread                     | Done                | INNIO Jenbac | INNIO Jenbac | 2023/02/13 | Purchase ord                  | 1250520             |                    |     |
| + Ci        | reate FPA / ASN         |           | confirmed   | Not required                 | <ul> <li>Unread</li> </ul> | Done                | INNIO Jenbac | INNIO Jenbac | 2023/02/13 | Purchase ord                  | 1247607             |                    |     |
|             | 2268780                 | Completel | y confirmed | Not required                 | Unread                     | Done                | INNIO Jenbac | INNIO Jenbac | 2023/02/13 | Purchase ord                  | 9035087             |                    | 2   |
| •••         | 2275375                 | Updated   |             | 🛕 Required                   | Read                       | Open                | INNIO Jenbac | INNIO Jenbac | 2023/02/13 | Undefined                     | 9025911             |                    | 1   |
| •••         | 2275377                 | Updated   |             | A Required                   | <ul> <li>Unread</li> </ul> | Open                | INNIO Jenbac | INNIO Jenbac | 2023/02/13 | Purchase ord                  | 9025911             |                    | 1   |
| •••         | 2275376 3               | Updated   |             | A Required                   | <ul> <li>Unread</li> </ul> | Open                | INNIO Jenbac | INNIO Jenbac | 2023/02/13 | Purchase ord                  | 9036067             |                    | 2   |
| •••         | 2275374                 | Updated   |             | A Required                   | <ul> <li>Unread</li> </ul> | Open                | INNIO Jenbac | INNIO Jenbac | 2023/02/13 | Purchase ord                  | 9036067             |                    | 2   |
| •••         | 2268778                 | Updated   |             | A Required                   | Read                       | Dated               | INNIO Jenbac | INNIO Jenbac | 2023/02/09 | Undefined                     | 9028459             |                    | 2   |
| •••         | 2268767                 | Completel | y confirmed | Not required                 | Read                       | Done                | INNIO Jenbac | INNIO Jenbac | 2023/02/01 | Purchase ord                  | 9035087             |                    | 2   |
| •••         | 2268777                 | Completel | y confirmed | Not required                 | Read                       | Done                | INNIO Jenbac | INNIO Jenbac | 2023/02/09 | Purchase ord                  | 9028459             |                    | 2   |
|             | 1027978                 | Initial   |             | A Required                   | <ul> <li>Unread</li> </ul> | Open                | INNIO Jenbac | INNIO Jenbac | 2010/06/30 | Purchase ord                  | OSP_118046, OSP_4   |                    | 2   |

Rows per page: Auto 

1-19 of 1757 I

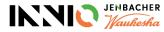

## Confirm Purchase Orders Step 7: Confirm Purchase Orders 1/2

|       | Supp         | olyOn ) | Supply Chain Collaboration | n > Orders           |                 |                            |                    | Orders    | Order line items | 2              |                                                   |                            |                        |                 |                       |                    |      |
|-------|--------------|---------|----------------------------|----------------------|-----------------|----------------------------|--------------------|-----------|------------------|----------------|---------------------------------------------------|----------------------------|------------------------|-----------------|-----------------------|--------------------|------|
|       |              |         |                            |                      |                 |                            |                    | 🔪 Edit co | Downlo           | ad 👻 More 👻    |                                                   |                            | 3 applied search crite | eria 😵 🔍 Search |                       | EQ Advanced search | View |
|       | _            |         |                            |                      |                 |                            |                    |           | Order number     | Line item Cor  | firmation Confirmation st                         | tatus Material number      | Requested qty.         | Confirmed qty.  | Requested del. date   | Confirmed date     |      |
|       | Ord          | ers     | Order line items           |                      |                 |                            |                    | _         |                  | <u> </u>       |                                                   | <u> </u>                   | <u></u>                |                 | -                     |                    | _    |
|       |              |         |                            |                      |                 |                            |                    | □ ··· ∨   | 2275374 2268778  |                | Required No response<br>Required Confirmed as re- | 9036067<br>quested 9028459 | 100 EA                 | 10 FA           | 2023/04/13 2023/05/23 | 2023/05/23         |      |
| 2     | 1            | Edito   | confirmations Downlo       | oad - More -         | 3 rows selected |                            |                    | □ ··· ∨   |                  |                | Required No response                              | 1255480                    | 1 EA                   |                 | 2023/04/26            |                    |      |
| L     | _            |         |                            |                      |                 |                            |                    |           |                  |                |                                                   | 1                          | 1                      | 1               |                       |                    |      |
|       | -            |         | Order                      | Order status         | Confirmation    | Read                       | Confirmation statu | 8         | Customer         | Customer       | Supplier                                          | Order date                 | Order type             | Order subty     | pe                    |                    |      |
| 1.    |              | . 1     |                            |                      |                 |                            |                    |           |                  |                |                                                   |                            |                        |                 |                       |                    |      |
|       |              | •••     | 2275377                    | Partially confirmed  | A Required      | Read                       | Partly             |           | INNIO Jenbac     | INNIO Jenbac   | INNIO TRG A                                       | 2023/02/13                 | Purchase ord           | SPO             | •                     |                    |      |
| 1     |              | •••     | 2275376                    | Completely confirmed | Not required    | <ul> <li>Unread</li> </ul> | Done               |           | INNIO Jenbac     | INNIO Jenbac   | INNIO TRG A                                       | 2023/02/13                 | Purchase ord           | SPO             |                       |                    |      |
| -     | $\checkmark$ |         | 2275374                    | Updated              | 🛕 Required      | <ul> <li>Unread</li> </ul> | Open               |           | INNIO Jenbac     | INNIO Jenbac   | INNIO TRG A                                       | 2023/02/13                 | Purchase ord           | SPO             |                       |                    |      |
|       | ✓            |         | 2268778                    | Updated              | 🛕 Required      | Read                       | Dated              |           | INNIO Jenbac     | INNIO Jenbac   | INNIO TRG A                                       | 2023/02/09                 | Undefined              | SPO             |                       |                    |      |
|       |              |         | 2268767                    | Completely confirmed | Not required    | Read                       | Done               |           | INNIO Jenbac     | INNIO Jenbac   | INNIO TRG A                                       | 2023/02/01                 | Purchase ord           | SPO             |                       |                    |      |
|       |              |         | 2268777                    | Completely confirmed | Not required    | Read                       | Done               |           | INNIO Jenbac     | INNIO Jenbac   | INNIO TRG A                                       | 2023/02/09                 | Purchase ord           | SPO             |                       |                    |      |
| - 11  |              |         | 1027978                    | Initial              | 🛕 Required      | <ul> <li>Unread</li> </ul> | Open               |           | INNIO Jenbac     | INNIO Jenbac   | INNIO TRG A                                       | 2010/06/30                 | Purchase ord           | SPO             |                       |                    |      |
|       |              | •••     | 2268776                    | Initial              | 🛕 Required      | <ul> <li>Unread</li> </ul> | Open               |           | INNIO Jenbac     | INNIO Jenbac   | INNIO TRG A                                       | 2023/02/06                 | Purchase ord           | SPO             |                       |                    |      |
|       |              |         | 345156                     | Completely confirmed | Not required    | Read                       | Done               |           | INNIO Wauke      | INNIO Wauke    | INNIO TRG A                                       | 2023/02/02                 | Purchase ord           | SPO             |                       |                    |      |
|       |              |         | 1063318                    | Completely confirmed | Not required    | <ul> <li>Unread</li> </ul> | Done               |           | Distributed Po   | Distributed Po | INNIO TRG A                                       | 2023/02/01                 | Purchase ord           | SPO             |                       |                    |      |
|       |              |         | 1063317                    | Completely confirmed | Not required    | <ul> <li>Unread</li> </ul> | Done               |           | Distributed Po   | Distributed Po | INNIO TRG A                                       | 2023/02/01                 | Purchase ord           | SPO             |                       |                    |      |
|       |              |         | 2268756                    | Completely confirmed | Not required    | <ul> <li>Unread</li> </ul> | Done               |           | INNIO Jenbac     | INNIO Jenbac   | INNIO TRG A                                       | 2023/01/23                 | Purchase ord           | SPO             |                       |                    |      |
| -   L |              |         | 4                          | 1-10-1               | A               | n                          | ^                  |           | BBBO 1           | NNIO 1         | ININIO TOO A                                      | 2022/40/20                 | D                      | ~~~~ ·          |                       |                    |      |

- > You have the possibility to choose POs for confirmation in the "Orders" view or directly in "Order line items".
- To confirm POs, tick the box in the corresponding line (1) and go to "Edit confirmations" (2). If you are in the "Orders" view, you will be directly forwarded to the "Order line items", where only the ticked orders will be visible.

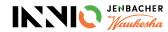

## Confirm Purchase Orders Step 7: Confirm Purchase Orders 2/2

| 1 | Edit cont | firmations | Download + | More - 3 rows | selected               |              |                 |                     |                |                | Q Search       | <u>E</u> Q A    | dvanced search     |
|---|-----------|------------|------------|---------------|------------------------|--------------|-----------------|---------------------|----------------|----------------|----------------|-----------------|--------------------|
| - |           | Order nu   | Line item  | Confirm       | Confirmation status    | Confirmation | Material number | Requested del. date | Confirmed date | Requested qty. | Confirmed qty. | Unloading point | Supplier reference |
|   |           |            |            | -             |                        |              |                 |                     |                | Ŧ              |                | Ŧ               | 3                  |
|   | ··· ~     | 2275379    | 1          | Not re        | Confirmed as requested | 2023/02/21   | 9025911         | 2023/02/24          | 2023/02/24     | 5 EA           | 5 EA           | CSW_NUREMBERG   | 123                |
|   | v         | 2275379    | 2          | Not re        | Confirmed as requested | 2023/02/21   | 9025911         | 2023/04/10          | 2023/04/10     | 3 EA           | 3 EA           | CSW_NUREMBERG   | 123                |
|   | ··· ~     | 2268783    | 1          | Not re        | Confirmed as requested | 2023/02/20   | 1247607         | 2023/06/28          | 2023/06/28     | 1 EA           | 1 EA           | CSW_NUREMBERG   | as is              |
| ~ | ··· ~     | 2268782    | 1          | Not re        | Confirmed (draft) 🧪    | 2023/02/20   | 1250520         | 2023/02/13          | 2023/02/13     | 2 EA           | 2 EA           | CSW_NUREMBERG   | as is              |
|   | ··· ~     | 2268781    | 1          | Not re        | Confirmed as requested | 2023/02/20   | 1247607         | 2023/08/16          | 2023/08/16     | 2 EA           | 2 EA           | CSW_NUREMBERG   | as is              |
|   | ··· ~     | 2268780    | 1          | Not re        | Confirmed as requested | 2023/02/20   | 9035087         | 2023/03/30          | 2023/03/30     | 2 EA           | 2 EA           | JENBACH_AT      | as is              |
|   | ··· ~     | 2275375    | 1          | 🛕 Required    | No response            | 2023/02/20   | 9025911         | 2023/02/23          |                | 0 EA           |                | CSW_NUREMBERG   |                    |
| ~ | ··· ~     | 2275377    | 1          | 🛕 Required    | Confirmed (draft) 🧪    | 2023/02/20   | 9025911         | 2023/02/24          | 2023/02/24     | 5 EA           | 5 EA           | CSW_NUREMBERG   |                    |
|   | ··· ~     | 2275377    | 2          | 🛕 Required    | No response            | 2023/02/20   | 9025911         | 2023/04/10          |                | 3 EA           |                | CSW_NUREMBERG   |                    |
| ~ | ··· V     | 2275376    | 1          | 🛕 Required    | Confirmed (draft) 🧪    | 2023/02/20   | 9036067         | 2023/04/13          | 2023/04/13     | 100 EA         | 100 EA         | CSW_NUREMBERG   |                    |
|   | ··· v     | 2275374    | 1          | 🛕 Required    | No response            | 2023/02/20   | 9036067         | 2023/04/13          |                | 100 EA         |                | CSW_NUREMBERG   |                    |

- In the "Order line items" tick the box in the corresponding line (1) and go to "Edit confirmations" (2). This will automatically mark the confirmation status of the ticked lines as "draft".
- > "Confirmed date" (= promised date) and "Confirmed qty." are defaulted from the "requested" columns but can be modified by you.
- Enter the "Supplier Reference" (= your order confirmation number) (3) and click "Send confirmations" (4). A banner will appear, validating your successful confirmation (5).

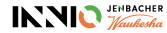

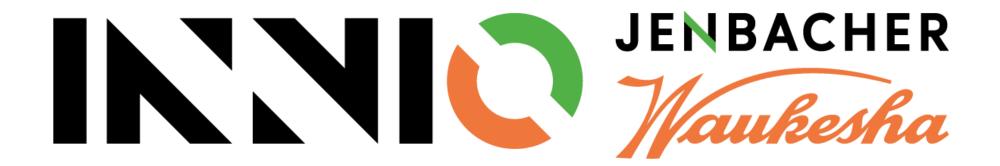